$VOL.1$ NO, 5 STATUS

JUNE 1983

# \* Europe: add 30% - Outside Europe: add 60% \* \* 6 Issues £4.50 \* 12 issues £8.50 \* Single Copies £1.50 \* Published Monthly \*

\* edited by RONALD COHEN, 62 BLENHEIM CRESCENT, LONDON W.11 \*

# SERVICE -

THE SAGA CONTINUES

My Minisette cassette-recorder was repaired, but not - alas in one week, nor even in two. TANDY explained that it had to go to the Midlands: whereas computers are mended in London, and had it been a computer it would probably have been back in a week. How this may be, I do not know, since the effect of marking it URGENT was that they forgot for a week to send it to the repair workshop. However, although I cannot pay TANDY the tribute I had hoped for streamlined efficiency, I can at least admire their unfailing courtesy, which survived a torrent of frantic enquiries from your editor. Perhaps my favorite comment on the whole affair came from a junior member of TANDY's staff, who happily responded to an anxious enquiry with the classic words: "I haven't got a clue!"

\* \* \* \* \* \* \*

While SHARP solemnly announce that details of machine-code will be released "this year, next year, sometime, never ... " other exciting things are happening in the world of the PC 1500. On another page of this issue the first of a series of articles introducing assembly language will break the ice, and on page 41 a reader in Istanbul describes how he now has 28K.

\* \* \* \* \* \* \*

Barry ELKAN reports an interesting use of the PC 1500 in the USA. On the "Peoples Express" - a bus-stop flight between Washington and New York - tickets are issued in flight on the PC 1500, using specially preprinted rolls of paper. He is at present investigating the possibilities of making available, in this country the various add-ons produced overseas. If he is successful, we hope to bring you the first news.

### **CONTENTS**

40 THE SAGA CONTINUES 41 LETTER FROM ISTANBUL 41 HEX & DEC 42 PEEK POKE & MEMORY - V 43 DISTRESS SIGNALS 44 "PiCOWRITER"

45 PROCOS reviewed 45 MINDBOGGLE CORNER 46 MACHINE CODE background 47 ASSEMBLY LANGUAGE **49 SOFTWARE SURVEY** 50 Marketplace

Dear Sirs,

# RE: Monthly Newsletter 'STATUS-1500'

In case this may be of interest to the newsletter readers:

My PC-1500 just recently underwent a bit of internal surgery in W. Germany. Within the PC-1500 I now have available a BASIC working area of 28,475 Bytes, this with the module box still free.An additional module inserted may no longer be used for BASIC memory add on. However, it can be used to store machine code programs. For example was my CE-159 very slightly modified thus enableing me to store a built in control program, the RVS-Hermonitor plus 'TOOL 1' which gives me access to 11 new BASIC commands mainly aimed at programming and editing in modules. (APPEND, RENUMBER, CHANGE, DELETE, ERASE, FIND, KEEP etc.)<br>In the very near future 'TOOL 2' will come out with the most helpful features FSAVE, FLOAD, FMERGE securing 25-fold speed in all tape operations. Above programs I have secured within the modified CE-159 still

leaving me free access for my own machine programs between  $&9800 - &9FFF.$ 

The most exciting thing about the modification of my PC-15BD was the fact that I had the machine back within a week with everything working the way it was announced!Really a rarity these days!

Yours faithfully Hans-Herming Reine

## HEX & DEC

The program on the left will turn a series of hex numbers into decimal figures; the & symbol is not necessary. More usefully, the program on the right turns a series of decimal numbers into hex.

10: INPUT A\$  $15:5=8$ 20:FOR F=010 3 30: R\$=MID\$ (A\$, 4- $F, 1)$ 32: IF ASC R\$>64 GOTO 100  $34:REVAL$  R\$  $35: R = R * 16$  ^F  $40: S = S + R$ 50: NEXT F 50:LPRINT AS; S 70: GOTO 10 100:R=ASC R\$-55 101:GOTO 35

10: INPUT "dec "; D  $15:U=1+2*(D)255$ 20:LPRINT D;" "; 30:FOR L=UTO 0  $\sqrt{STEP}$  -1 40: J=INT (D/16^L)  $50:K$ \$ = CHR\$  $(J+55*)$ (J)9)+48\*(J<10  $)$ 55:LPRINT K\$; 60:D=D-J\*16^L 70: NEXTL 80:LPRINT SØ: CLEAR : GOTO 10 Here is a handy little routine for taking a look at the contents of memory, without yards of printout. Pressing any of the number keys will alter the WAIT time (wait for the BEEP). Pressing the CLEAR key will back up by steps of 10, and the MODE key will go forward by steps of 10. Any other key will make the WAIT time too long to be useful.

2: ON ERROR GOTO 100 10: INPUT "start-": F 15: WAIT 0 20: AS=INKEYS: PRINT F: PEEK F:" ":CHRS PEEK F  $24: F = F + 1$ 25: GOTO 20+ASC AS 33: GOTO 20 44: F=F-12: BEEP 1,20,900: GOTO 20 51: F=F+9: BEEP 1, 50, 500: GOTO 20 100: WAIT 10\*ABS (ASC AS-48):BEEP 7: GOTO 20

Addresses 30286, and 30287 hold the display indicators and the modes themselves. If you POKE 30286, 127, 127 you will get all the indicators (except BUSY) lit up. For RUN mode, POKE 30287, 67. For PRO mode POKE 30287, 35. And if you want to experiment with combined RUN and PRO modes, POKE 30287, 99. But 67 and 35 make 102: why then 99 ?

Here we must think of the binary equivalents. 127 would be 11111111. 67 would be 1000011. 35 would be 0100011. Imagine these noughts and ones as a row of switches: 1 for on, 0 for off. So to combine the 'on' switches of 67 and 35 gives 1100011, and this is 99.

You can work out for yourself the exact numbers for each mode and indicator. Take 30286 and 30287 separately, and into each POKE successively 0, 1, and ascending powers of 2, +1. (i.e. 2,3,5,9 etc). In case you forgot to note the original contents of these addresses before changing them, the normal display may be restored by POKE 30286,65,67.

A practical use for the POKE technique occurs with Mike O'Regan's PiCoWRITER program on page 44. He advises the user to prime the Reserve keys and Reserve template. The following addition to the program would enable you to do this priming in 1 second:

- 400: 'V'' POKE 14422, 1,241,146,51,48,64,2,241,146,57,48,64,3,241, 146, 49, 50, 48, 64
- 410: POKE 14441, 4, 241, 146, 49, 49, 48, 64, 5, 241, 146, 50, 54, 48, 64, 6, 241, 146, 50, 55, 48, 64, 0
- 420: POKE 14344, 32, 87, 82, 32, 82, 66, 32, 56, 32, 32, 80, 82, 32, 32 87, 84, 32, 32
- 430: POKE 14365,82,84,0: BEEP 3

Two other useful addresses are concerned with text graphics. 31218 holds the ROTATE value (normally 0). By POKEing values 0 to 4 into this address you can ROTATE in TEXT mode. The only use for this is to enable you to linefeed even if ROTATEd. This could perhaps be used if you wanted to write some lines of text upside down! However you still cannot LLIST when ROTATEd. Address 31220 holds the CSIZE value. Into this you can POKE any number up to 255, and you will get characters of that size. The maximum practical value for full-size characters is CSIZE 54, or CSIZE 36 in ROTATE 1 or 3.

[to be continued]

## DISTRESS SIGNALS

IAN TRAYNOR signals that he tried SAFECRACKER (April 1983) on his EASICALC and EASIF ILE programs, and found that the hidden secrets were not uncovered: on the contrary, SAFECRACKER cracked up!

*The EDITOR is* distressed *to have to inform Nr. TRAYNOR tha t he* must *have made an* error *<sup>i</sup> n en tering SAFECRACKER, since it* has *been* used  $successfully$  to lay bare his ingenious method of protection.

RAYMOND MINTOFF writes from Malta to ask where he can obtain the TANDY products mentioned in the March issue, and where he can get a SHARP service manual.

*For TANDY, write* to *TANDY COMPUTER . CENTRE,*  ~21 *ST.GILES HIGH STREET CENTREPOINT, LONDON W.C.2*  The manager is IAN SANDILANDS, and he will be happy to post to Malta.

*For the service manual, write to. [ A.MORAN*<br>There are 2 manuals, 1 for 1 SHARP ELECTRONICS (UK) LTD *[there are 2 manuals, 1 for ] (the CE 150-: the* ~ther *for ] THORP ROAD,MANCHESTER MlO 9BE (the printer!!! }* 

JOHN MACK, and others, ask how they can avoid the Linefeed, etc, which occurs when the PC1500 is turned on.

*<sup>I</sup> f when you turn t he machine off, i.nstead* of *usi ng t he* OFF *key, you CALL 58175* , when you turn on again you will avoid all the whirring. *You will get the BUSY signal* , *which can be killed by touching any key except DE'f' and SHIFT . (Information from IAN TRAYNOR) .*  WARNING: This method may temporarily disable the "Auto Power Off"

ROY WRIGGLESWORTH asks for a simple program for a mailing list.

*<sup>I</sup> f MAILINGLIST(April 1983)* is *too compl ex for your* purpose, *the following may be' adequate :* 

> *10: L\$="* " *20: READ A\$ 30: IF A\$=L\$ LF 5 : GOTO 20 40: LPRINT A\$: GOTO 20 50: DATA "!'1. THATCHER", "10 OOWNING STREET", "IYHITEHALL!' ,L\$ 60: DATA ".'IICHAEL FOOT"," HANPSTEAD HEATH" ,L\$ 70: DATA ".'WY JENKINS", "CLOUD CUCKOO LAND" , L\$*

R. J.COURT, in New Zealand, has difficulty with the CE153 software board. When running the CONSTELLATION program,  $(p_3q_2q_3q_4q_5q_6q_7q_8q_8q_9q_9q_9q_9q_9q_9q_9q_9q_9q_9q_9q_9$ only one constellation will print, and whatever he does, he gets "ERROR 9 IN 70"

*Can any kind reader help?* Is *there an error in* SHARP's *program? It is not unlikely!* 

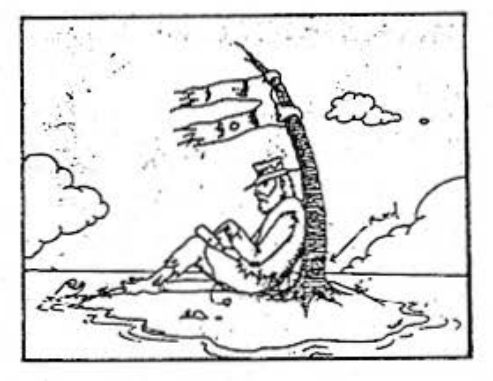

**43** 

The features are as follows: WEITE:

enables text to be entered in lines limited to 36 chargeters. The only forbidden character is the DOUBLE GUDTE (for obvious reasons). Line fength is automatically checked as weltten for langth and overlength lines are trumosted to the meanest whole word, and the new line displayed to enable text entry to continue at the right place. lext entry is terninated by typing 22 (or 22).

### REGORACK

at a reasonable speed (which way be later adjusted as experience. improves reading). Lines are numbered to fapilitate editing.

#### ED11

restricted to RHOLE LINE INSERTION. DELETION or REPLACEMENT. Note that the appropriate key must be HELD DOWN whill the option chosen appears. New lines are also cubject to truncetion if necessary.

#### PRINTOUT

complete text, in CSIZE') with double line apacing for clarity, A REEP signals the end of each line.

### SQUE

to tope. Note that it will attempt to sove the whole of the Differsioned arts, but, with experience the tape recorder can be stopped when cil text has been saved (by pressing the BREAK KEY). Unlike the scionity of wicros, it seems that the 2500 does not use TRAILERS for the time signal, Data way be  $145t$   $116d$ .

### REGO

from tape. Reading may also be terninated when all data have been read (listen to the signall).

#### **RESERVE KEYS**

Should be formatted as follows: **"1 60TD 380** F2 6010 988 F3 6010 1288 F4 6010 JJ88 F5 6010 2688 56 6010 2286 then labelled: AR RE ED PR UT RT

1: REM PICOWRITER Mike O Regan 1983 10:" "CLEAR : DIM  $M$C283$ ) \* 37: K=1 20:WAIT : PRINT "F on MENU press RCL 30:WAIT 50: PRINT "Line  $"$ ; K: INPUT M\$(K) 40: IF M\$(K)="ZZ" OR  $M*(K)="zz"$ THEN 20 50: IF LEN MS(K)(3 7THEN 70 60:N=K: GOSUB 210. 70: IF K=198BEEP 5 80:K=K+1:GOTO 30 90:WAIT 5:FOR L=1 TO K-1: PRINT L  $1^{n}$  :  $^{n}$  : 100: FOR 1=1TO LEN M\$(L); PRINT MIDS (M\$(L), !,  $1$ ); : NEXT  $1$ : PRINT "": NEXT L: GOTO 20 110: CS1ZE 1: FOR L= 1TO K-1:LPRINT  $M$(L):LF 1$ : BEEP 1: NEXT L: GOTO 20 120: WAIT 80: PRINT "Itto INSERT. D to DELETE": PRINT "ANY OTH ER KEY to CHAN 6F 130: D\$= INKEY\$ : IF D\$=""THEN 120 140: IF D\$="D"THEN 330 150: IF D\$="1"THEN 280 160: INPUT "Line No  $?$  "; N 170:WAIT 10:FOR 1= ITO LEN M\$(N): PRINT MIDS (MS  $(N), 1, 1); :NEXT$ l: PRINT "" 180: INPUT "New Lin e? ", M\$(N) 190: IF LEN M\$(N)(3 7THEN 20 200: GOSUB 210: GOTO 20 210:FOR J=37TO 25  $STEP - 1: IF$  $MJD$ \$  $(M$$   $(N), 1$ ,

220: NEXT 1  $230:WH1T 5:MS(N) =$ LEFT\$ (M\$(N), I  $-1)$ 240: BEEP 2: PAUSE " Line too LONG! ": PAUSE "short ened to . ." 250: FOR 1=1TO LEN  $M$(N):PRINT$ MID\$ (M\$(N), I,  $1$ ); : NEXT  $1$ : WAIT 50: PRINT "\*\*":RETURN 260:1NPUT "JITLE " , T\$: PRINT "TAP E TO RECORD-EN TER": PRINT #T\$  $;K,MS(X)$ : GOTO 20 270: WAIT 0: PRINT " TAPE TO PLAY-E NTER": INPUT #T  $$;K,MS(X):GOTO$ 20 280: INPUT "Which L ine Number? ";  $\mathbf{N}$ 290:K=K+1:FOR 1=K  $IO N+1STER - 1:$  $M$(1)=M$(1-1):$ NEXT I 300: INPUT "Line to INSERT ", M\$(N)  $\lambda$ 310: IF LEN M\$(N)(3 6THEN 20 320: GOSUB 210: GOTO 20 330: INPUT "Line to DELETE ";N 340:K=K-1:FOR J=N  $TO$   $K:MS(1)=M$$  $1+1$ : NEXT  $1:$  M\$  $(K+1)=$ "" 350:60T0 20

VOTE.. Lines 18 and 28 are scaled for sacting with SK RRT EXPANSION and should be sealed down for those with isst memory.

Status 1

:083

 $1$ )=" 'THEN 238

If a herring and a half cost a shilling and a half, how many beans make five? Plus VAT? And 2 $\frac{1}{2}$ % discount for cash? And if the rate is altered?

These are the sort of questions PROCOS is designed to answer. I spent  $4$ hours learn ing how to make full use of the program: if I have missed anything I can only say that the average user is not prepared to spend longer, and will miss it too. Available are up to 255 items, each nameable; and to each you may ascribe a value, which can be either a number, or an arithmetical expression. After interrupting the program, UNLOCK, go into PRO mode, and write anything up to  $3\frac{1}{2}K$  of program which will calculate all the results you want. Go back into RUN mode, and calculation can be automatic or not, as preferred. And if you wish to see a variation in the result, you can enter this as an arithmetical expression on the result line.

The instruction manual is in two halves. The second half contains a detailed list of commands and their uses, the structure of the program, and the contents of all variables used. The first half, however, I found sketchy and inadequate. There were also one or two vital errors, though I understand that these will be corrected. The manual includes the advice "Feel free to experiment!" which I always take to be a polite way of saying "*I cannot be bothered to explain i <sup>t</sup> ,* so *work it* out for *yourself!"* The biggest snag is the fact that when a result is varied by an arithmetical expression there is no record or trace of this: so it is impossible to tell whether the result shown is the original, or the varied result.

I can see many uses for this program: tax at varied rates, profit on varying quantities, or any hypothetical financial or stat istical use. But to get any substantial benefit from the program, an ability to program is essential. And this raises yet again the query: if you have the programming techniques, why do you need the readymade program? Of course, the print options and display facilities of PROCOS are excellent, and it does provide a framework for your calculations: the only programming you need to do is for the actual calculations: and as most experienced programmers will agree, up to 80% of any program is occupied by 'housekeeping' and display. PROCOS will do all this for you.

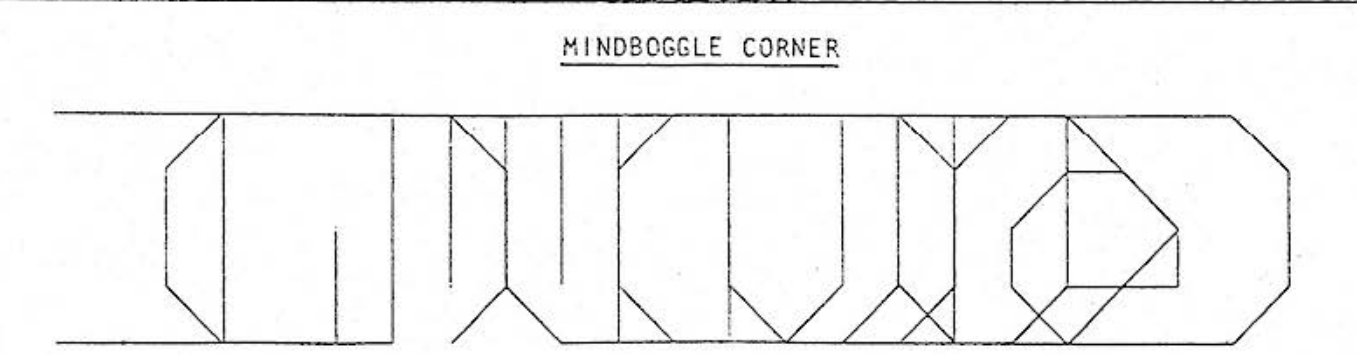

PROCOS, *by MiCROL*, is distributed *by MICROMAIL of Cambridge,£18.95* 

Is it the plan of a spaceship? Or a train? Or an illustration of the mating habits of the Trobriand islanders? But is it the right way up? Indeed, is there a right way up? Discover the secret, and you will have no difficulty in finding the very concise program that creates this apparently random pattern. There is a clue on page \* of this issue, perhaps. Super prize. Closing date July 15 - to give a chance for overseas subscribers to enter. (We now have readers in 19 countries).

Do not sell this **PDF** !!!

### *MACHINE CODE* - *THE BACKGROUND*

To those of you who, like myself, cannot even spell memonic memomnmic memnonic menmonmic mnemnomnic reminder, the concepts of machine *code programming are bewildering and intimidating. We look upon machine*  code *progra11u11e:i:s* os 1.Jodngs *from another world , who probably even dream in binary, and talk in hex.* 

It *is not r eally q uite as bad* as all that . *Machine code is* not *easy ;*  it requires absolute accuracy, patience and hard work. The information *we are publishing will not turn you into a machine-code-programmer overnight. Much of it will not* be *comprehensible to beginners· - or to. myself* . *But we hope to print 1uring the coming months some*  useful *subroutines in assembler: they may* be used *intact: but it is helpful to have at least a vague idea what one is doing .* 

Your computer works in binary, in ONS and OFFs, 1s and 0s.It does *not realiy understand ordinary decimal numbers at all. Hex, in base 16, and 256ary, are a step in the direction of these binary operations. BASIC* is *an ' <sup>i</sup> nterpreted' language. This means that ever g time a program* is *run, every* single *statement* is *interpreted into binary each time. For instance* if *you had the line* 

*10 : IF A=B GOTO 50* 

*your computer* must *find the* address *of A, do the same wi t h B, find thei r values, compare .them, find the meaning of IF, find line 50, now find its correct* address, *and move the pointer to that address. Obviously much time may be saved if* ou *caiinstruct the computer to fish out the contents of a specific addr ess, and another , compare them, and then go directly to the address required by the condition. No quicker to write,* but *quicker for the CPU to do. You may think that a millisecond here or there* does *not matter very much: but it certainly* does *for repetitive operations. ;;ho would not prefer to*  sort a few hundred numbers in 20 seconds instead of 10 minutes? *Another advantage of machine code* is *that you are not bound by the limits of your BASIC vocabulary. An IF.... ELSE instruction is for i nstance possible, and many others.* 

The earliest programmers were obliged to write in binary, a task few *of* us *could cope with toda <sup>y</sup> . Strictly speaking, this is what pure 'machine code' really i s. But we are able to write in hex: and these base 16 numbers are easily converted by the machine into binary .*  The CPU performs certain operations when fed with certain 'operation *codes' in hex, when previously alerted to do so. It is ·alerted by the statement CALL : which* means *"go to t he* address *mentioned, ana* treat *the contents o f that and the following addresses* as *direct*   $o$ peration code instructions: obey them, and return to the BASIC program *c..rhen told to do* **oo'' .** 

*But even machine-code- programmers are human, and* a series *of op-code numbers* is *unreadable by humans: no: is it feasible* to *translate*  ~~chine *code programs written for one machine into the codes r equired by ar.other. ( Like translating from a foreign language you don<sup>\*</sup>t know with the aid of a diotionary). But ASSEMBLY LANGUAGE (all those LDAs and LDIXs ) is a sort of Esperanto. They remind you what you are doing, and can be read. Theydiffer from chip to chip, but have a core of unanimity. On* some *machines you can actually program in these, and your machine will substitute t he appropriate codes: but not on the PC 1500 as yet, if ever.* 

*I hope that for beginners the above will give some idea what it is all about. I also hope that the experienced programmers who notice many* errors *in these ideas, will write and tell me,* so *that I can pass on their corrections to fellow* readers. *I* started *<sup>t</sup> his ma gazine*  for the selfish motive that I wanted to KNOW about the PC 1500: so *far my education is proceeding nicelg; thank you all very much .* 

### AN INTRODUCTION TO PC 1500 ASSEMBLY LANGUAGE

## by IAN F. TRAYNOR

Some of the Registers

As well as an 8-bit Accumulator (A) the PC 1500 has 6 general-purpose 8-bit registers for use by the programmer: XH, XL, YH, YL, UH, UL. Apart from being used independently, they can also be paired to form 16-bit data pointers, using the 256-ary Hex coding to form an address. For example, if XH is set to  $123$ (hex 7B) and XL is set to  $176$  (hex BO) the  $X$ -pair can be referred to in instruction codes as the 'X-register' containing the address  $31664$  (123\*256+176). Other registers, such as the the  $16$ -bit program counter  $(P)$ , the 5-bit status register  $(T)$  and the  $16$ -bit stack pointer (S) may be dealt with in a later article.

## Loading the Accumulator (A)

The Accumulator can be loaded with the contents of the 6 general-purose registers, the contents of the address held in X,Y, or U registers, or with the contents of a specified address, through the operation codes: -

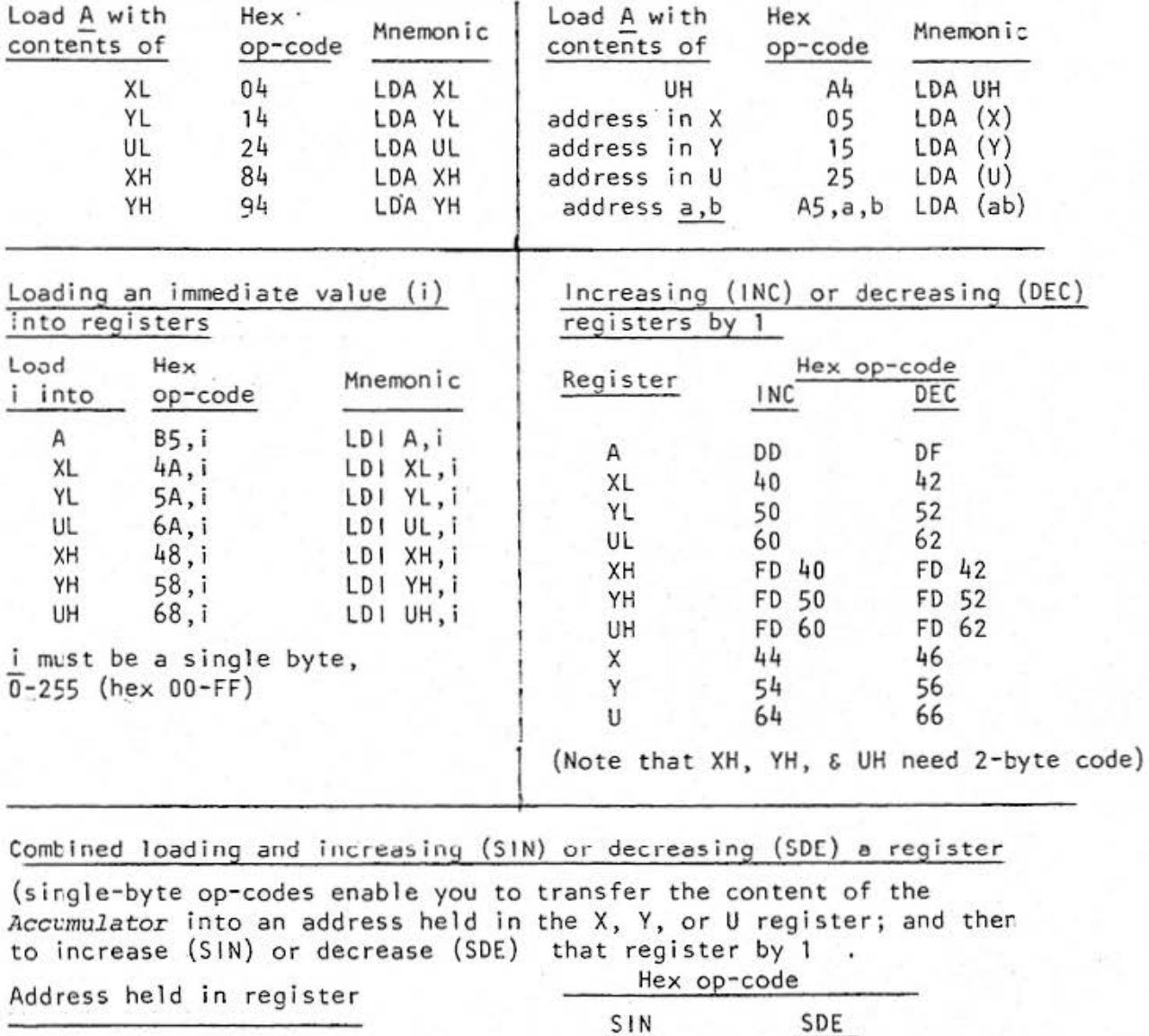

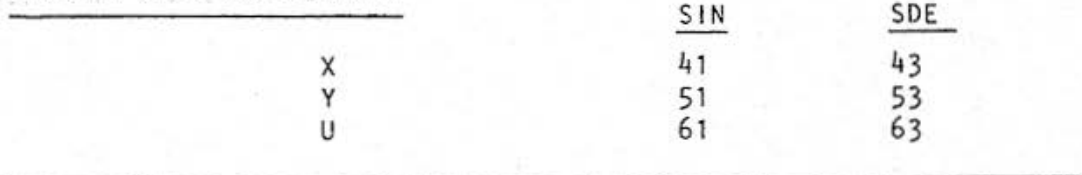

*(continued overleaf]* 

### Branches, Jumps and Returns

One type of conditional branch will be dealt with here: BNZ, i which has the Hex Op-code 99. Branch if Not Zero tests whether the immediately previous operation resulted in zero. If it did NOT, the program branches back the specified number of bytes i, counting from, and including the byte that holds i.

 $JSR,i,j$  has a Hex Op-code of  $\underline{BE}$  , and does a subroutine call to an address (in Hex or 256-ary code) held in the following 2 bytes i and *j*.

RTS - with the Hex Op-code  $9A - must$  be at the end of every Assembly Language subroutine that is CALLed from BASIC. Otherwise - Crash!!!

### DEMONSTRATI ON PROGRAM

With the op-codes described .in this article, you can try this Demonstration Program, which displays the whole character-set on the screen. Scroll left and right with the Cursor Keys.

After entering the program, key DEF S to execute lines 10-30. These POKE the machine-code routine into addresses 30912 to 30930. These addresses are normally occupied by fixed variable A\$ and B\$, so do not use these variables! The advantage of using this area is that you do not use up extra program memory: nor are you affected by what memory size you have. After executing DEF S, key DEF SPACE to execute lines 100-130. Then scroll with left and right Cursor Keys. You will need to BREAK to interupt the program. This subroutine could be the basis for a wordprocessor program, where several K of text could be scrolled continuously across the screen.

(In normal use, lines 10-30 could be deleted after execution: but leave them in for experiments. Try altering the 8th value &1A to &FO for 16 characters on ly).

> 10: "S"RESTORE 28: DATA 848, 82B, 8 4A, &BØ, &6A, &2A  $, 858, 819, 824, 8.$ 41, &60, &FD, &62 , &.99, &07, &BE, & EB, &CA, &.SA 30:FOR Z=lTO J9: READ A:POKE 30 91 l + Z, A: NEXT Z : ENO

100: " "CALL 30912:  $IF$  INKEYS  $=$ "" GOTO 100 ll0:JF ASC 1NKEYS = 121F PEEK 3e9 17< 229POKE 309 17; PEEK . 30917+ 1: GOTO 100 120: IF ASC INKEYS  $=8$  JF PEEK 3091 7>32POKE J0.9J7 , PEEK 30917- <sup>1</sup> l30:GOTO 100

*This DEMONSTRATION PROGRAM is explained in line-by-line detail next month; together with* some more *infor mation about the operati on* codes. *Latest news* is *that i <sup>a</sup>*a *<sup>f</sup> ew weeks* or *months TANDY' s"TRS NEWS" will be imperted from USA , and wil l be* sol <sup>d</sup>*at TANDY* <sup>s</sup> hops. *It* is said to *contain full details of all the machine* code *<sup>f</sup> or PC2, serialised over several months,* 

## SOFTWARE SURVEY

This represents all the software available for PC 1500 and PC2 at the present date, as far as I: know, within UK. While great efforts have been made to make this as accurate and complete as possible, the accuracy and completeness cannot be guaranteed; owing to the constantly changing situation, and the reluctance of certain organisations to supply definite information.

M: mixed subjects P: printer required \*\*: good value S: screen

Programs or details in ITALICS : - in preparation or under revision, and readers are seriously advised not to send remittances for these items without previous enquiry.

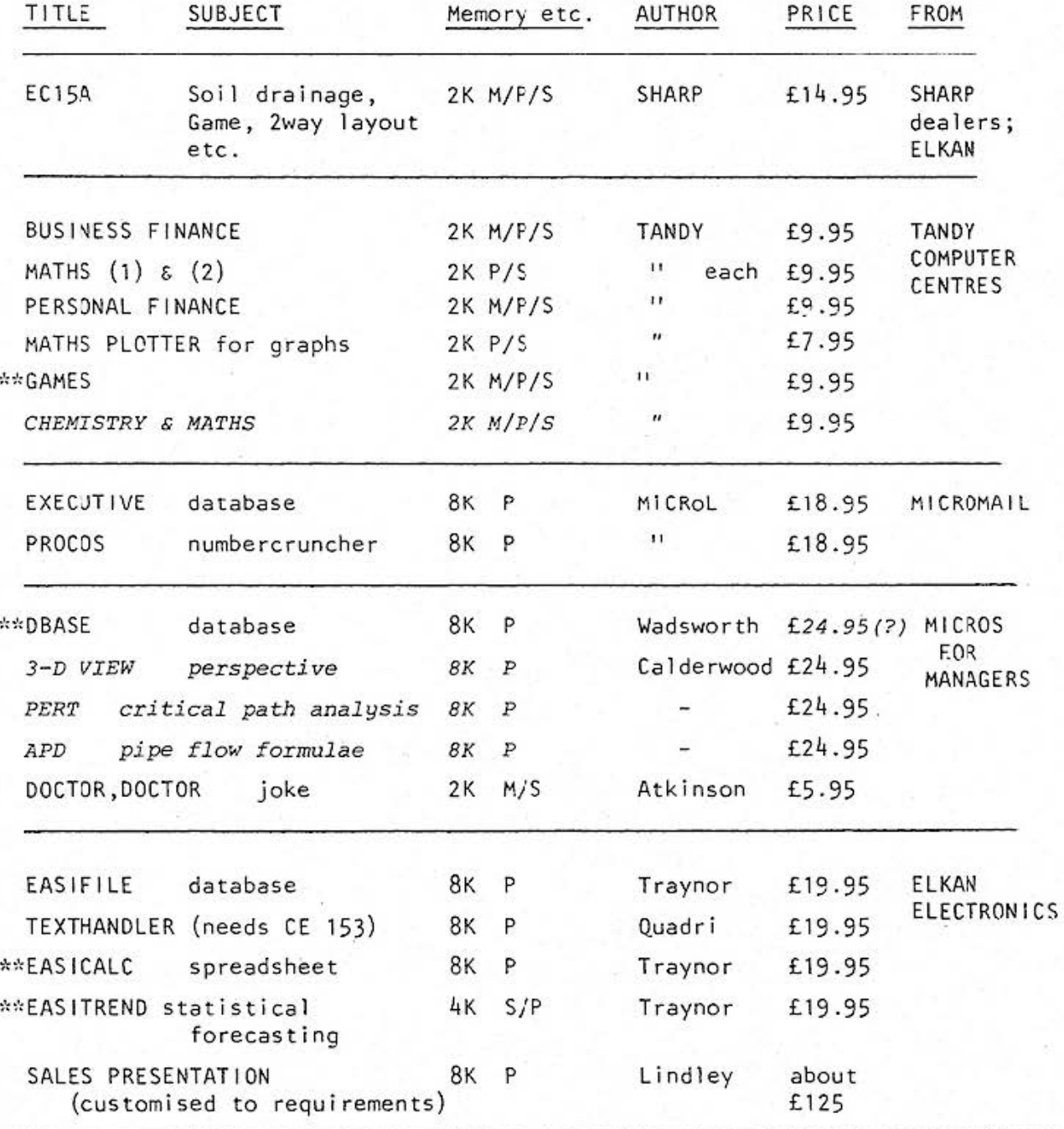

TANDY COMPUTER CENTRE, CENTREPOINT, LONDON W.C.2 MICROMAIL, 38 BURLEIGH STREET, CAMBRIDGE MICROS FOR MANAGERS, 149 GLOUCESTER ROAD, LONDON S.W.7 ELKAN ELECTRONICS, 11 BURY NEW ROAD, PRESTWICH, MANCHESTER

Do not sell this PDF !!!

11 Bury New Road, Prestwich, Manchester M25 8JZ Telephone 061-798 7613 (24-hour service)

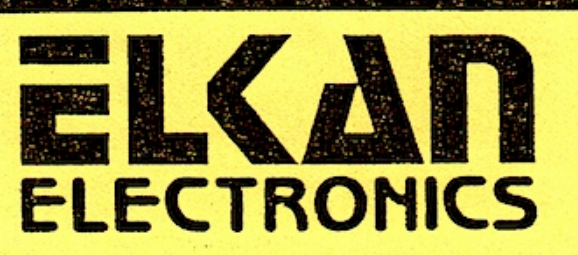

POCKET COMPUTER SOFTWARE SOFTWARE SOFTWARE

FOR SHARP PC1500 / TANDY PC-2

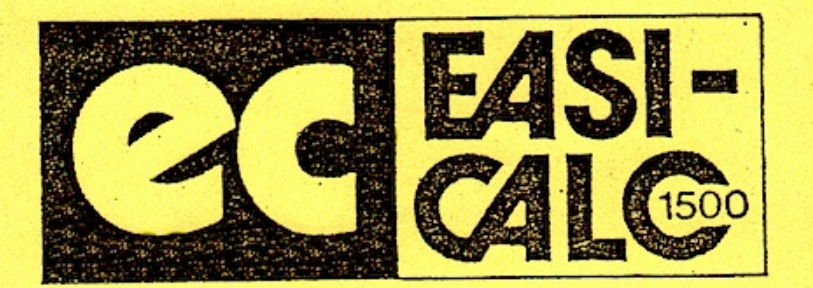

EASI-CALC 1500

"Our most popular program" A "spreadsheet" program. Ideal for problem solving and "What if...?" types of questions. Up to 26cols. or 99 rows. Needs 8K RAM, CE150 and tape recorder. Data quality tape and 30page manual.

ELKAN PRICE £19.95

## NEW!! NEW!! EASI-FILE 1500

Data base management program that acts as a "card-index system in your pocket!" Program features rapid sorting techniques searching on 3 levels or on key words. Max. no. of records per tape 256. Ideal for mailing lists, small stock control systems, etc.

ELKAN PRICE £19.95

## SHARP CE-15A PROGRAM TAPE

60 minute software tape contains 14 programs not listed in the applications manual. ELKAN PRICE £14.95

## TEXT HANDLING PROGRAM

Our first program for the CE-153 software panel. Needs 4K or 8K RAM. Each of the 140 squares can hold up to 45 characters each. Very fast. A unique program. ELKAN PRICE £19.95

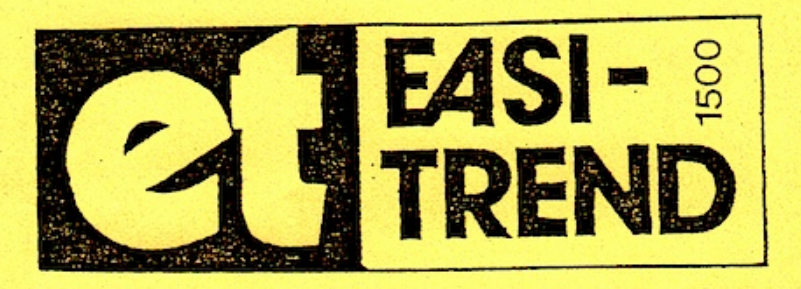

EASI-TREND 1500

Our very latest program for the 1500 !!! A statistical forecasting program using the statistical technique of regression analysis that attempts to fit a series of mathematical curves to your data.

Enables you to see if there is any meaningful relationship between sets of data or to see if something is changing in a predictable way over a period of time.

\* Editing \* Flexibility \* Large Capacity \* High Speed \* Excellent Graphics Data quality tape and 40-page manual/reference book.

ELKAN PRICE £19.95

Send cash, cheque, Visa or Access card number for quick delivery. All ELKAN PRICES include V.A.T. (where applicable) and U.K. post and packing charges (except for books only)

Trade, quantity and dealer enquiries all welcome. Write or phone for details Do not sell this PDF !!!